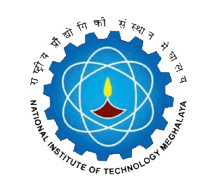

## National Institute of Technology Meghalaya

An Institute of National Importance

**CURRICULUM** 

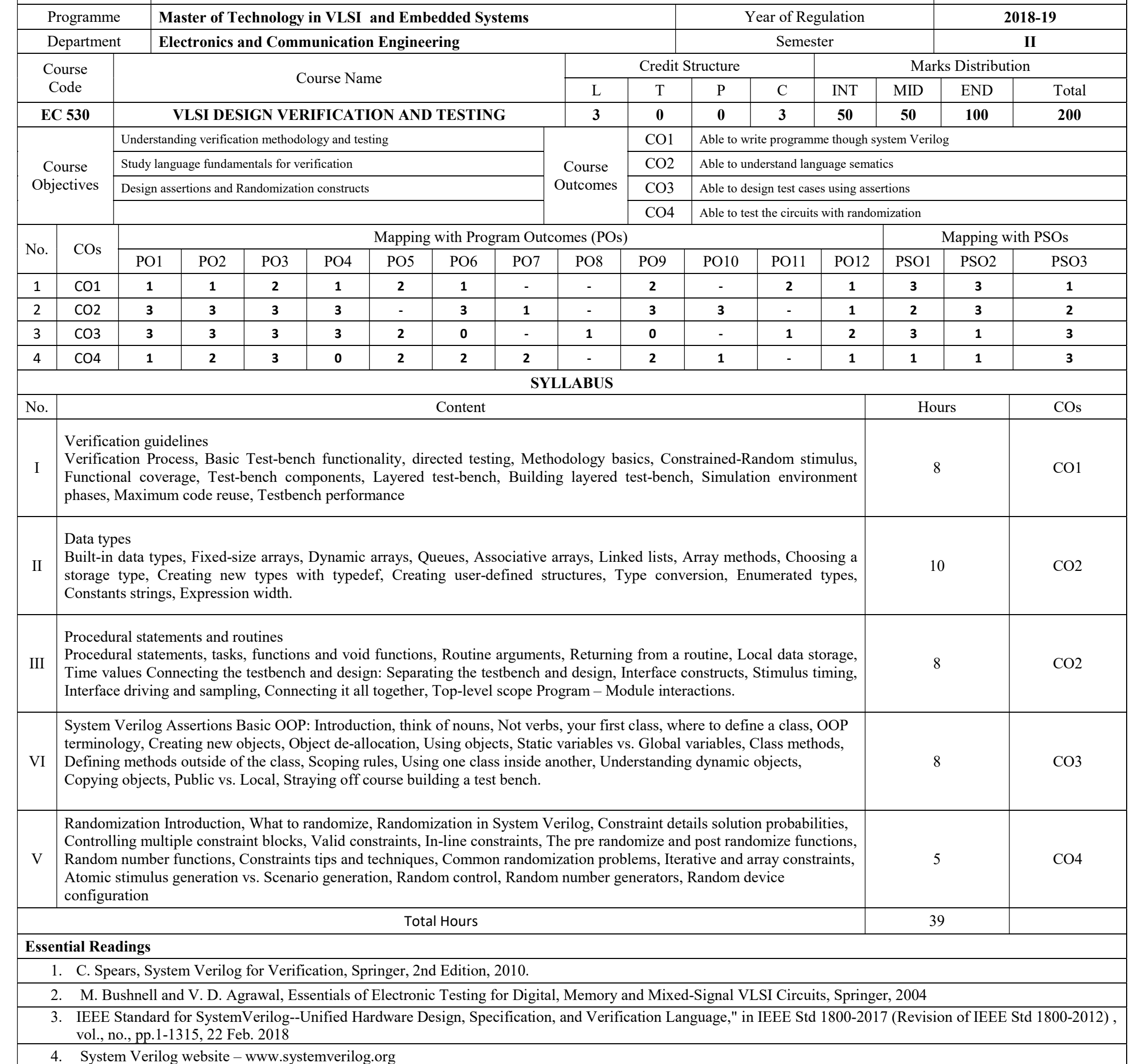

Supplementary Readings

- 1. http://www.sunburstdesign.com/papers/CummingsSNUG2006Boston\_SystemVerilog Events.pdf
- 2. General reuse information and resources www.design-reuse.com
- 3. OVM, UVM(on top of SV) www.verificationacademy.com Verification IP resources
- 4. http://www.cadence.com/products/fv/verification\_ip/pages/default.aspx

5. http://www.synopsys.com/Tools/Verification/FunctionalVerification/VerificationIP/Pages/default.aspx.